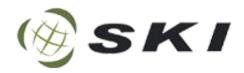

## **Account Opening Process**

At SKI Capital Services Ltd. Our platform is simple, transparent, and reliable - a user-oriented solution for Indian traders. Here's how you can set up and operate your SKI Capital account:

- 1. Visit our website: https://skicapital.net
- 2. Enter Basic Details: Full Name (as per Aadhar), unique mobile number, and confirm with OTP.
- 3. Provide Personal Information: Include parents' names, DOB, gender, marital status, occupation, residential address status, annual income, PAN, and Aadhaar numbers
- 4. Contact Information: List permanent and correspondence addresses if different.
- 5. Bank Information: Select account type, and provide account number and IFSC code.
- 6. Regulatory Information: Specify investment experience, political exposure, law violations, dealings with other brokers, pending disputes, and commodity trade classification.
- 7. Fill Nomination Form: Provide nominee details, address, identification, and if the nominee is a minor.
- 8. Review Disclosures: Access various disclosure documents.
- 9. Upload and Verify Documents.
- 10. Sign/esign Documents

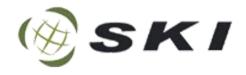

## Flowchart for account opening

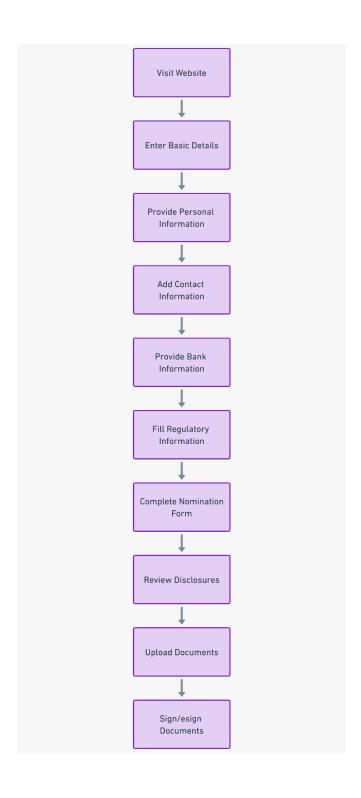